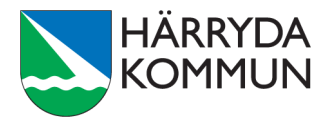

# **Deltagande på distans vid politiska sammanträden**

I detta dokument beskrivs närmare hur riktlinjerna för deltagande på distans tillämpas praktiskt innan och under sammanträdet. Dokumentet är en lathund för sammanträden som genomförs med voteringsappen Quickchannel och Microsoft Teams.

# **Kallelse till mötet**

Kallelse med information om vilka ärenden som ska behandlas skickas som vanligt ca 10 dagar innan mötet, via e-post och i Meetings plus.

De ledamöter som har behov av att ansluta till mötet på distans meddelar ordföranden och sekreteraren via e-post. För att säkerställa att rätt förutsättningar finns på plats ska detta ske senast 5 dagar innan sammanträdet. Sekreteraren skickar därefter en kalenderbokning innehållande nödvändig information till de ledamöter som har meddelat önskemål om distansdeltagande.

Kalenderbokningen ska innehålla:

- Möteslänk för distansanslutning Microsoft Teams
- Möteslänk och pinkod för votering/närvaro i Quickchannel

# **Deltagare på distans**

# **Inför mötet**

Mötesdeltagaren kontrollerar i god tid innan att:

- Mötesdeltagaren har ett lösenord som fungerar. Det är samma lösenord till politikermailen som till Teams.
	- o Om mötesdeltagaren har glömt bort lösenordet kan det bytas i Lösenordskiosken. Lösenordet behöver bytas var 60:e dag.
	- o Skulle lösenordet redan ha gått ut ska mötesdeltagaren kontakta Servicedesk för att få hjälp med ett nytt på telefon 031-724 63 90.
- Mötesdeltagaren har laddat ner Microsoft Teams på sin iPad eller dator. För mer information, se manualen *Anslut till digitalt möte*.
	- o Logga in i Teams med samma användaruppgifter som till politikermailen.

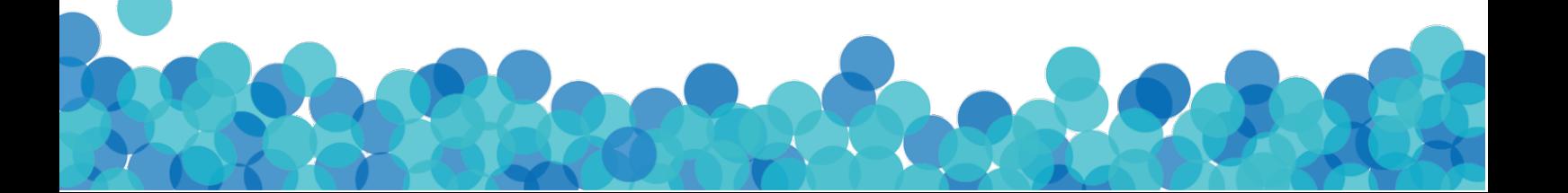

- Mötesdeltagaren har genomgått en utbildning i användandet av distansteknik samt har tagit del av *Riktlinjer för deltagande på distans.*
- Platsen som valts är lämplig och låter mötesdeltagaren delta ostört. Det ska inte finnas risk att någon obehörig kan ta del av vad som sägs eller visas under mötets gång.
- Mötesdeltagaren har tillgång till rätt verktyg, dvs. en dator och en iPad som hanteras av Härryda kommun (IT-funktionen) eller motsvarande likvärdig utrustning.
	- o Mötesdeltagarens verktyg (dator och iPad) är ansluta till internet.
	- o Datorn är inkopplad till ett strömuttag.
	- o iPaden har tillräckligt med batteri. Om så inte är fallet ska iPaden anslutas till ett strömuttag.
- Mötesdeltagaren har stängt av ljudet på telefonen och stängt av notifieringar på datorn.

#### **Vid anslutning till mötet**

- Mötesdeltagaren startar närvaro- och voteringsappen Quickchannel på iPaden, ansluter med rätt pinkod.
- Mötesdeltagaren ansluter till mötet på datorn via länken i Microsoft Teams minst 15 minuter före det börjar för test av teknik.
- Innan deltagaren klickar på *Anslut nu*, ska följande kontrolleras:
	- o Ljudet (högtalaren) är påslagen.
	- o Videokameran är påslagen.
	- o Mikrofonen är påslagen.
	- o Om mötesdeltagaren sitter i en miljö med en bakgrund som kan uppfattas som störande av övriga deltagare – välj att göra bakgrunden suddig.
- När mötesdeltagaren anslutit till Teams-mötet, invänta att ordföranden genomför upprop.

## **Under mötets gång**

- Ordet eller replik begärs via Quickchannel. Var noga med att hålla ordningen.
- För att lämna ett yrkande ska mötesdeltagaren som vanligt begära ordet. Yrkandet ska både sägas och skickas in skriftligt i Quickchannel.
- För att lämna reservation ska mötesdeltagaren klicka på *Reservation* i Quickchannel. Ordförande bekräftar vilka som reserverat sig. Om mötesdeltagaren ska lämna in en skriftlig reservation måste det dock även meddelas muntligt.
- Stäng av mikrofonen om det finns risk att störande ljud uppstår.
- Om ljud eller bild slutar att fungera under mötets gång meddelar mötesdeltagaren detta omedelbart till mötets ordförande.
	- o I första hand: säg till! "Jag hör inte/jag ser inte!"
	- o I andra hand: skriv i chatten i Teams.
	- o I tredje hand: ring eller sms:a kommunsekreteraren.

# **Deltagare i fysiskt mötesrum**

Närvaro på distans är ett undantag från vad som normalt gäller och ska bara vara aktuellt när det föreligger särskilda skäl. I möjligaste mån ska antalet ledamöter på plats vid det fysiska mötet vara minst hälften för att säkerställa att nämnden är beslutsför. Mötet ska alltid ha en lokal som fysisk utgångspunkt där ordförande och sekreterare deltar.

# **Inför mötet**

Ordföranden/kommunsekreteraren:

- Kontrollerar närvaron i Quickchannel samt deltagarlistan för de personer som deltar på distans i Teams.
	- o Alla som meddelat att de ska delta på distans är närvarande.
	- o Ingen obehörig/ej berörd person är inloggad i mötet.
- Genomför ett upprop både av de personer som befinner sig på plats i lokalen och de som deltar på distans. Genom uppropet kontrolleras att tekniken fungerar, dvs. att deltagaren kan både höra, se och göra sig hörd.

## **Under mötets gång**

Ordföranden:

- Hanterar talarlistan. När ordföranden lämnar ordet till någon, kontrollerar ordföranden att personen syns och hörs.
- Ordföranden lämnar extra tid mellan varje klubbslag för att försäkra sig om att debatten är avslutad, att ledamöter hinner begära votering och att de som vill reservera sig har gjort det innan nästa ärende påbörjas.
- Om någon deltagare tappar kontakten med mötet, eller försvinner helt, ajournerar ordföranden mötet till dess att kontakt återfåtts med deltagaren.
	- o Om kontakten förblir bruten får ledamoten anses ha lämnat sammanträdet och en ersättare träder in. Om inga ersättare är tillgängliga bör sammanträdet fortsätta så länge nämnden är beslutsför. Sammanträdet avslutas enbart om det inte kvarstår några andra alternativ.